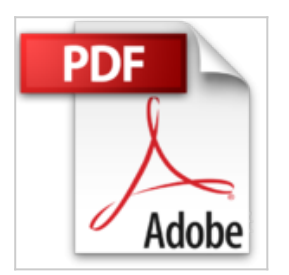

## **CorelDRAW 10 - Iniciacion y Referencia**

Juan Izquierdo Cortes

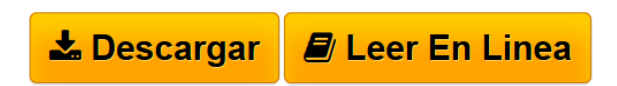

**CorelDRAW 10 - Iniciacion y Referencia** Juan Izquierdo Cortes

**[Descargar](http://bookspoes.club/es/read.php?id=8448132602&src=fbs)** [CorelDRAW 10 - Iniciacion y Referencia ...pdf](http://bookspoes.club/es/read.php?id=8448132602&src=fbs)

**[Leer en linea](http://bookspoes.club/es/read.php?id=8448132602&src=fbs)** [CorelDRAW 10 - Iniciacion y Referencia ...pdf](http://bookspoes.club/es/read.php?id=8448132602&src=fbs)

## **CorelDRAW 10 - Iniciacion y Referencia**

Juan Izquierdo Cortes

**CorelDRAW 10 - Iniciacion y Referencia** Juan Izquierdo Cortes

## **Descargar y leer en línea CorelDRAW 10 - Iniciacion y Referencia Juan Izquierdo Cortes**

Binding: Paperback

Download and Read Online CorelDRAW 10 - Iniciacion y Referencia Juan Izquierdo Cortes #GQDY804SEP5

Leer CorelDRAW 10 - Iniciacion y Referencia by Juan Izquierdo Cortes para ebook en líneaCorelDRAW 10 - Iniciacion y Referencia by Juan Izquierdo Cortes Descarga gratuita de PDF, libros de audio, libros para leer, buenos libros para leer, libros baratos, libros buenos, libros en línea, libros en línea, reseñas de libros epub, leer libros en línea, libros para leer en línea, biblioteca en línea, greatbooks para leer, PDF Mejores libros para leer, libros superiores para leer libros CorelDRAW 10 - Iniciacion y Referencia by Juan Izquierdo Cortes para leer en línea.Online CorelDRAW 10 - Iniciacion y Referencia by Juan Izquierdo Cortes ebook PDF descargarCorelDRAW 10 - Iniciacion y Referencia by Juan Izquierdo Cortes DocCorelDRAW 10 - Iniciacion y Referencia by Juan Izquierdo Cortes MobipocketCorelDRAW 10 - Iniciacion y Referencia by Juan Izquierdo Cortes EPub

## **GQDY804SEP5GQDY804SEP5GQDY804SEP5**